## **Liste des figures**

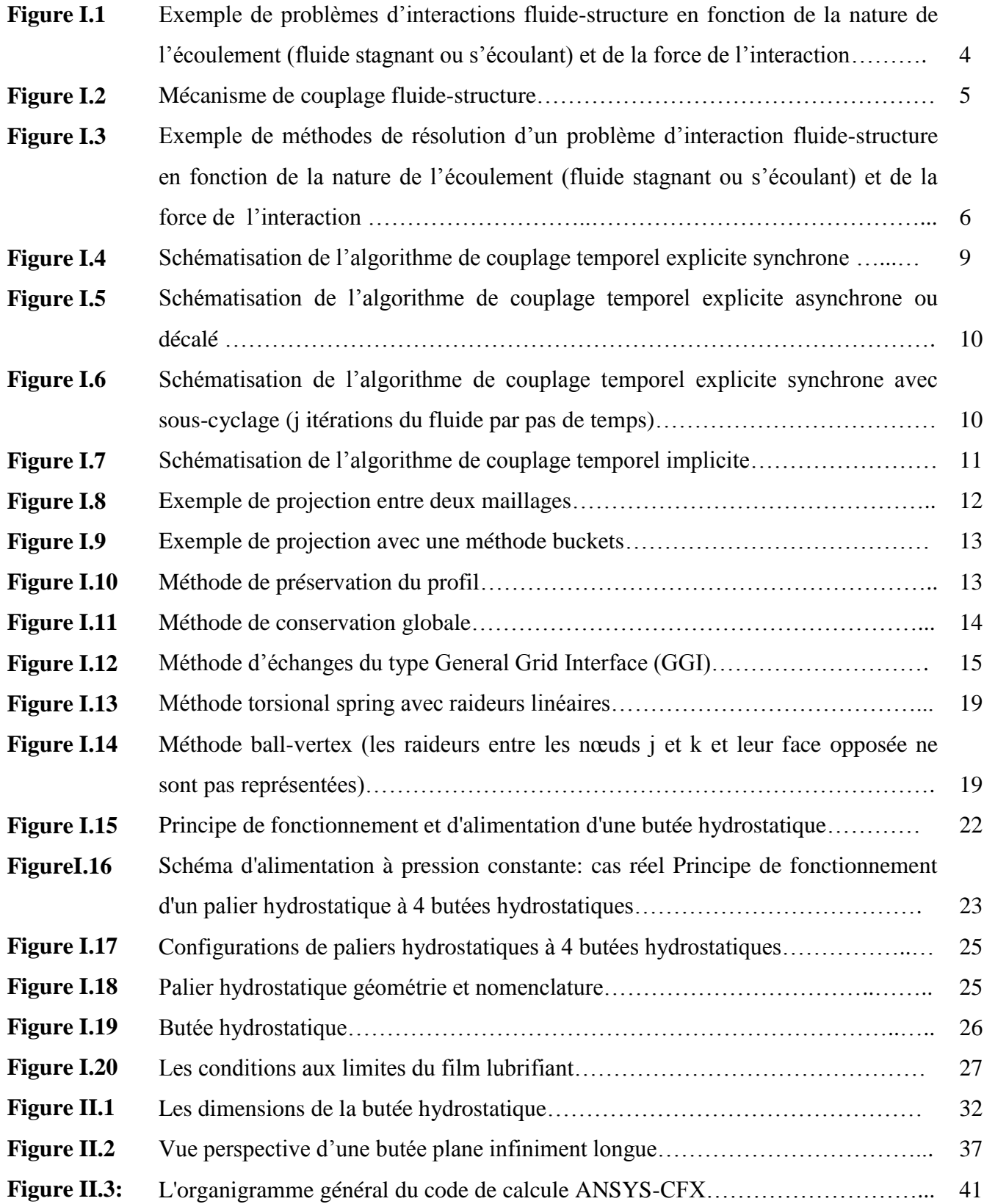

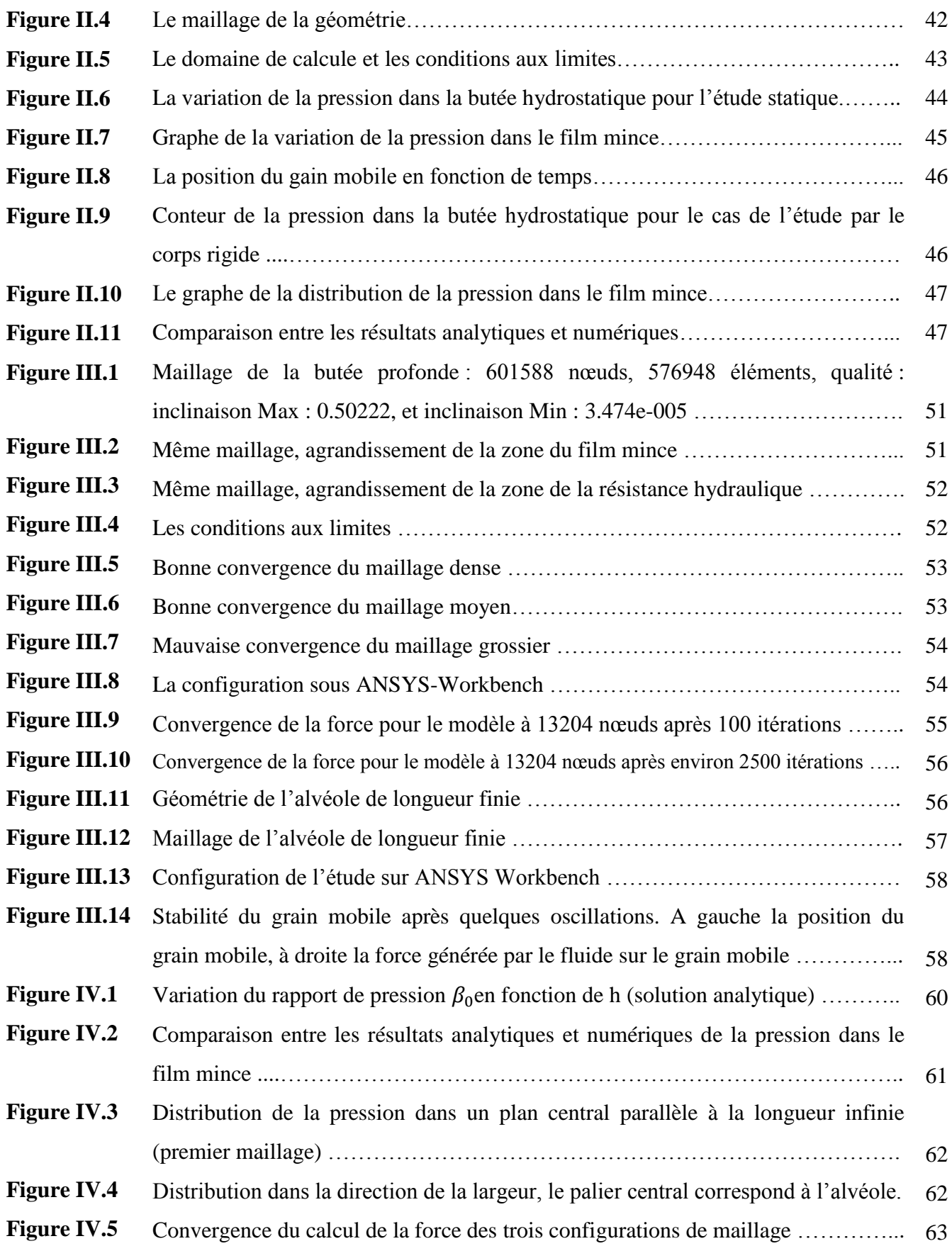

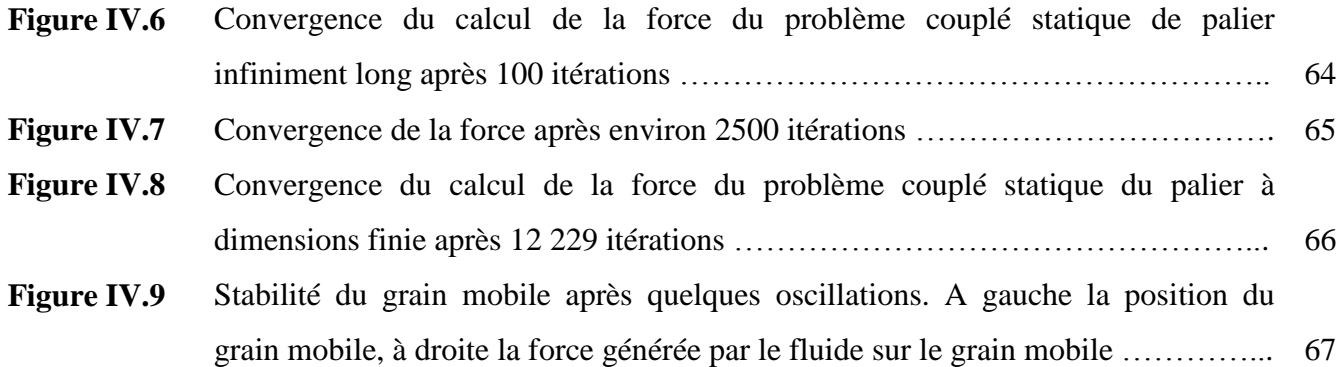

## **Liste des Tableaux**

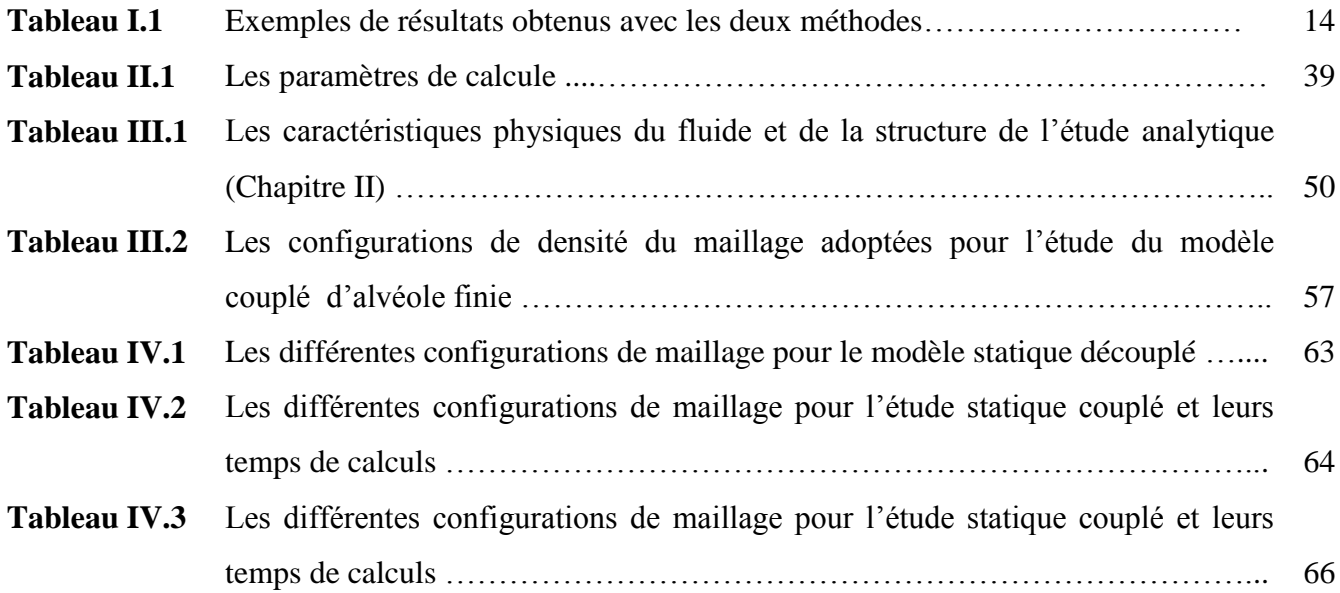